## **Demandes**

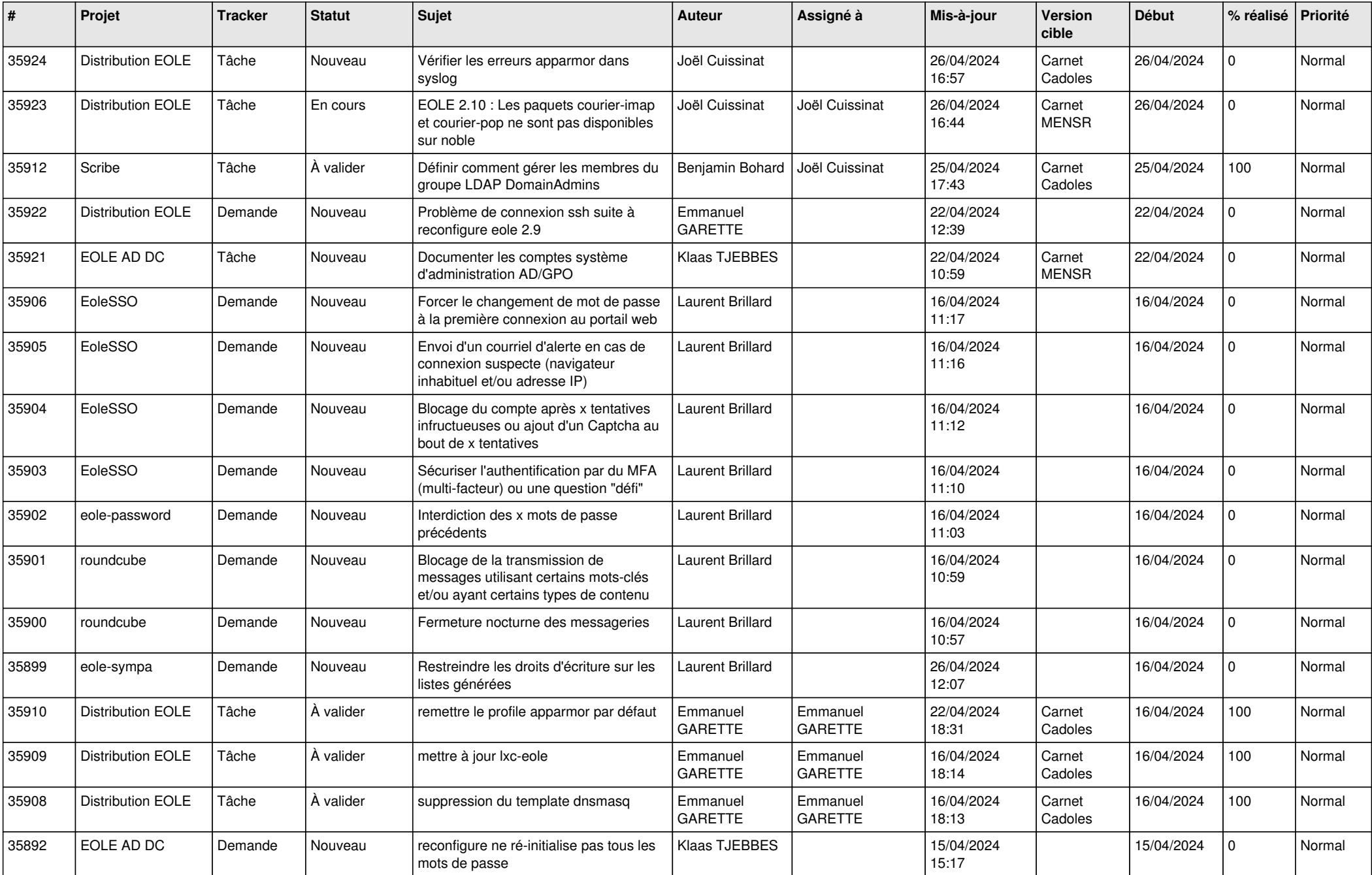

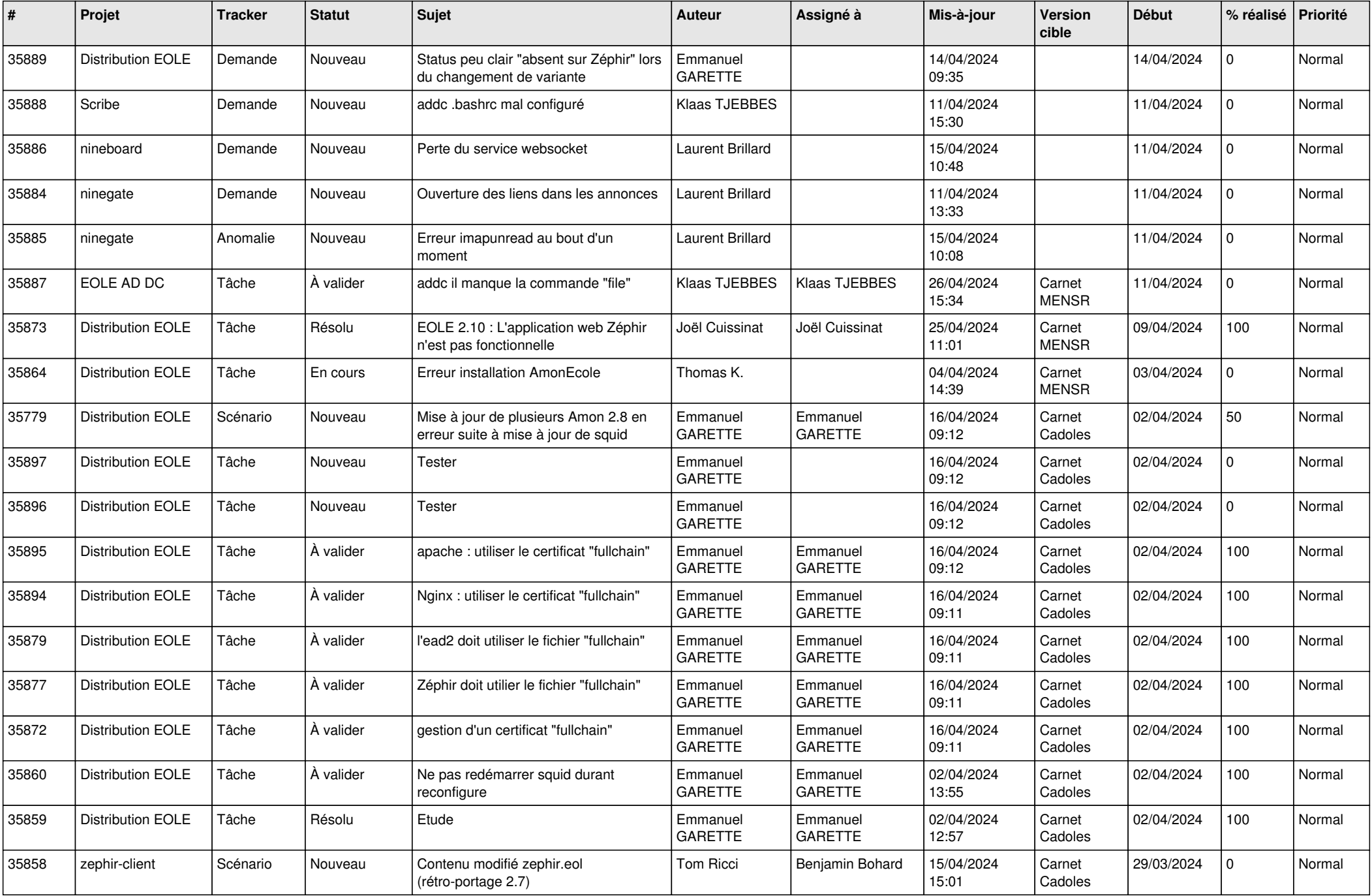

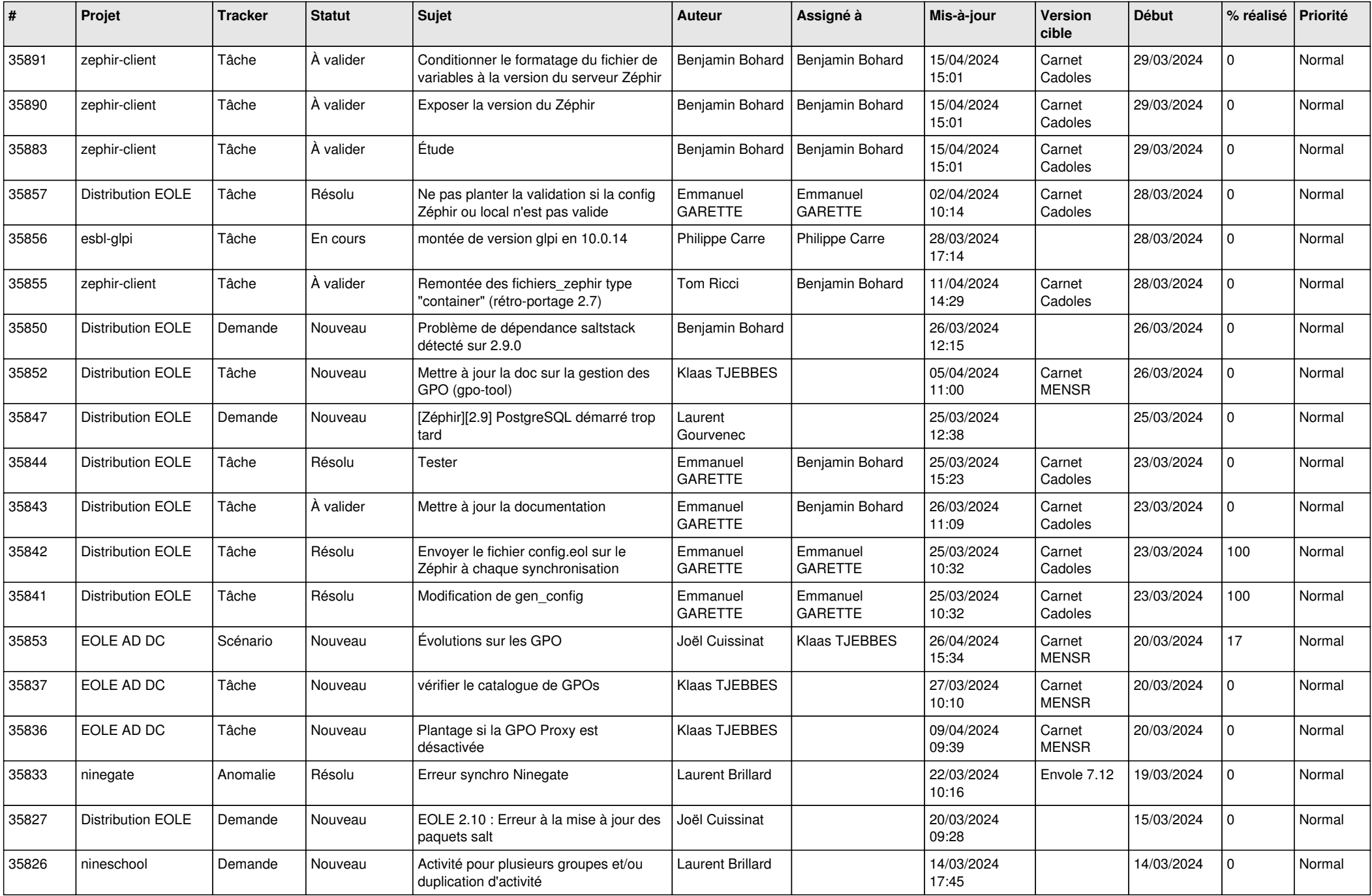

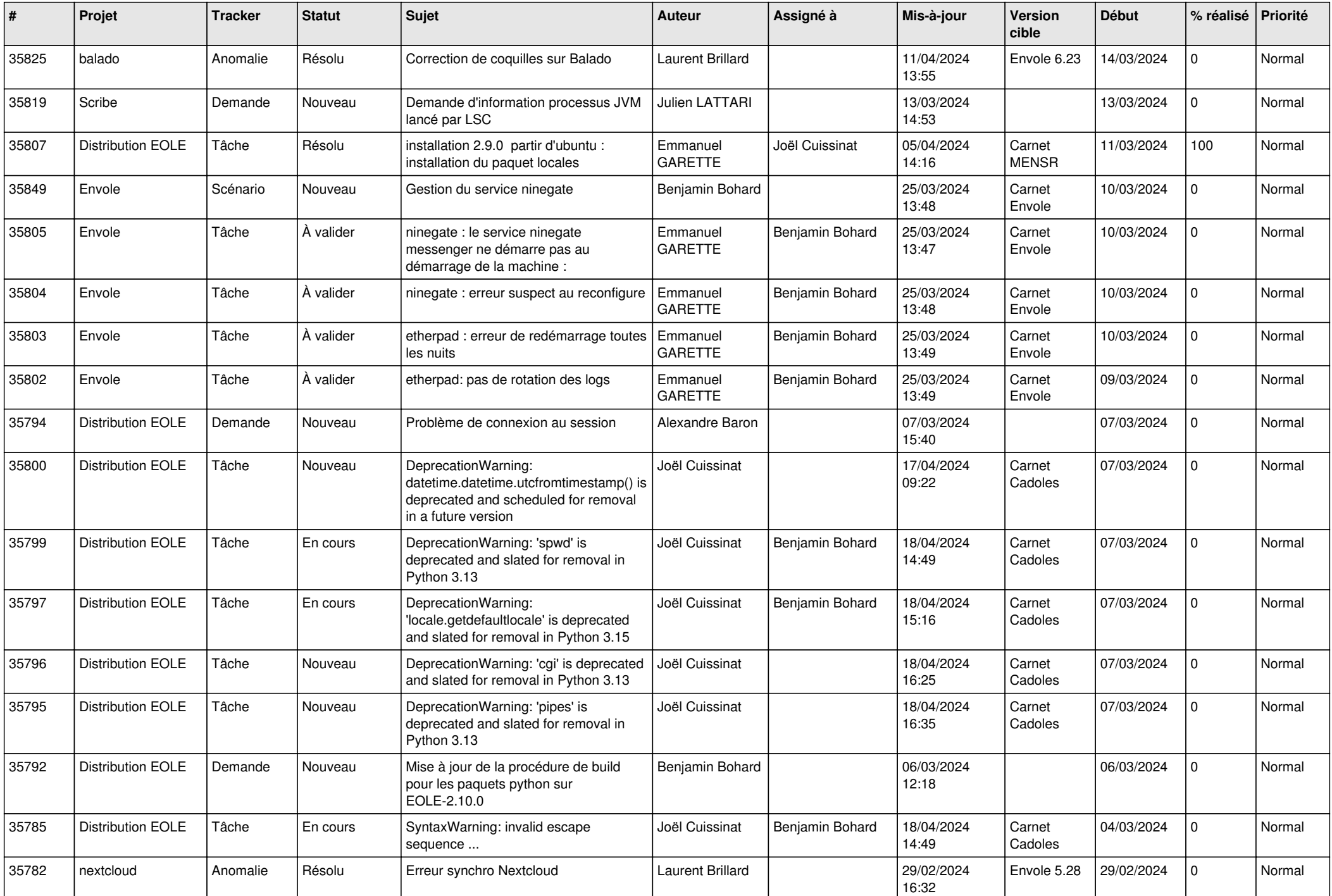

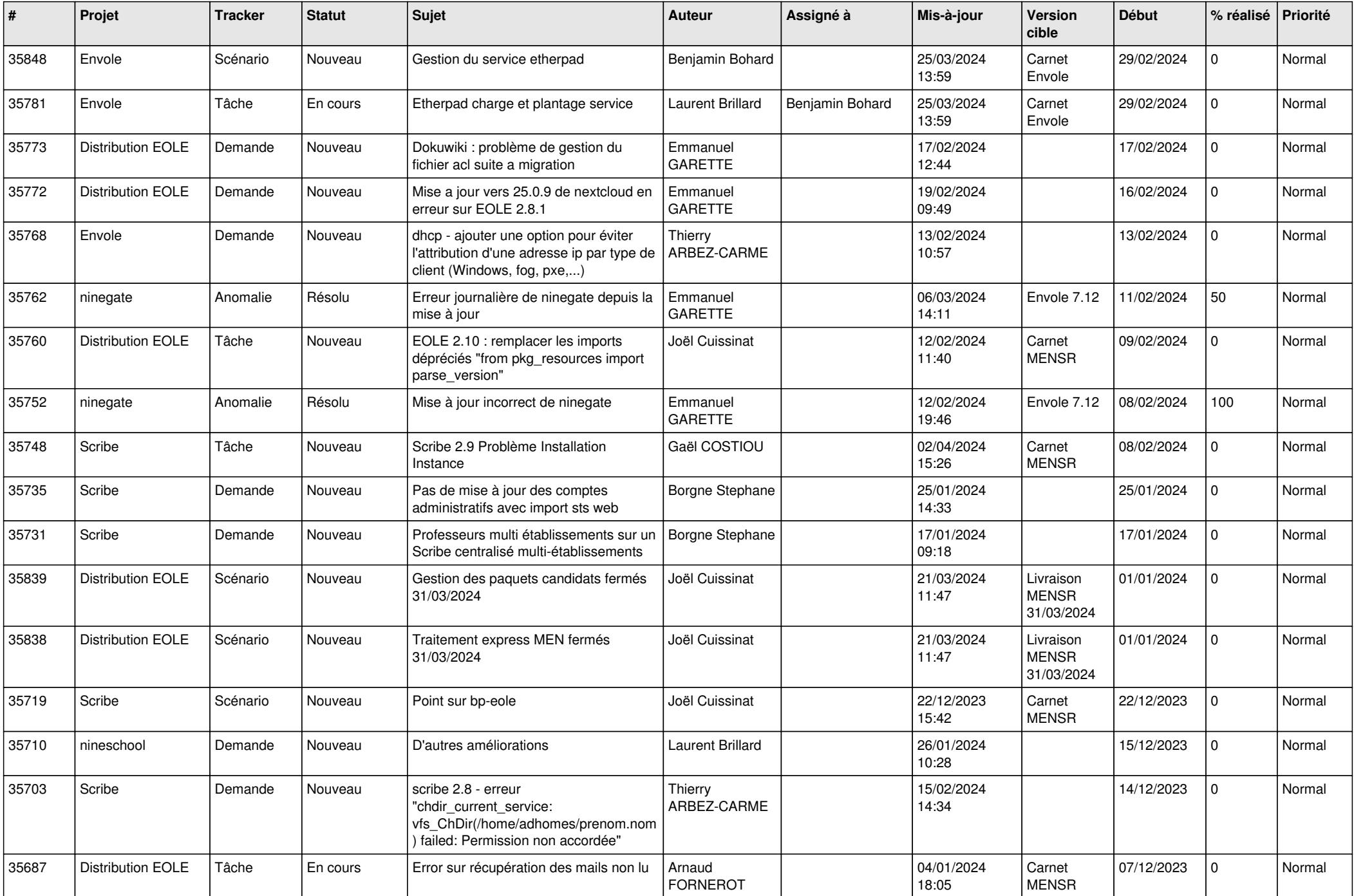

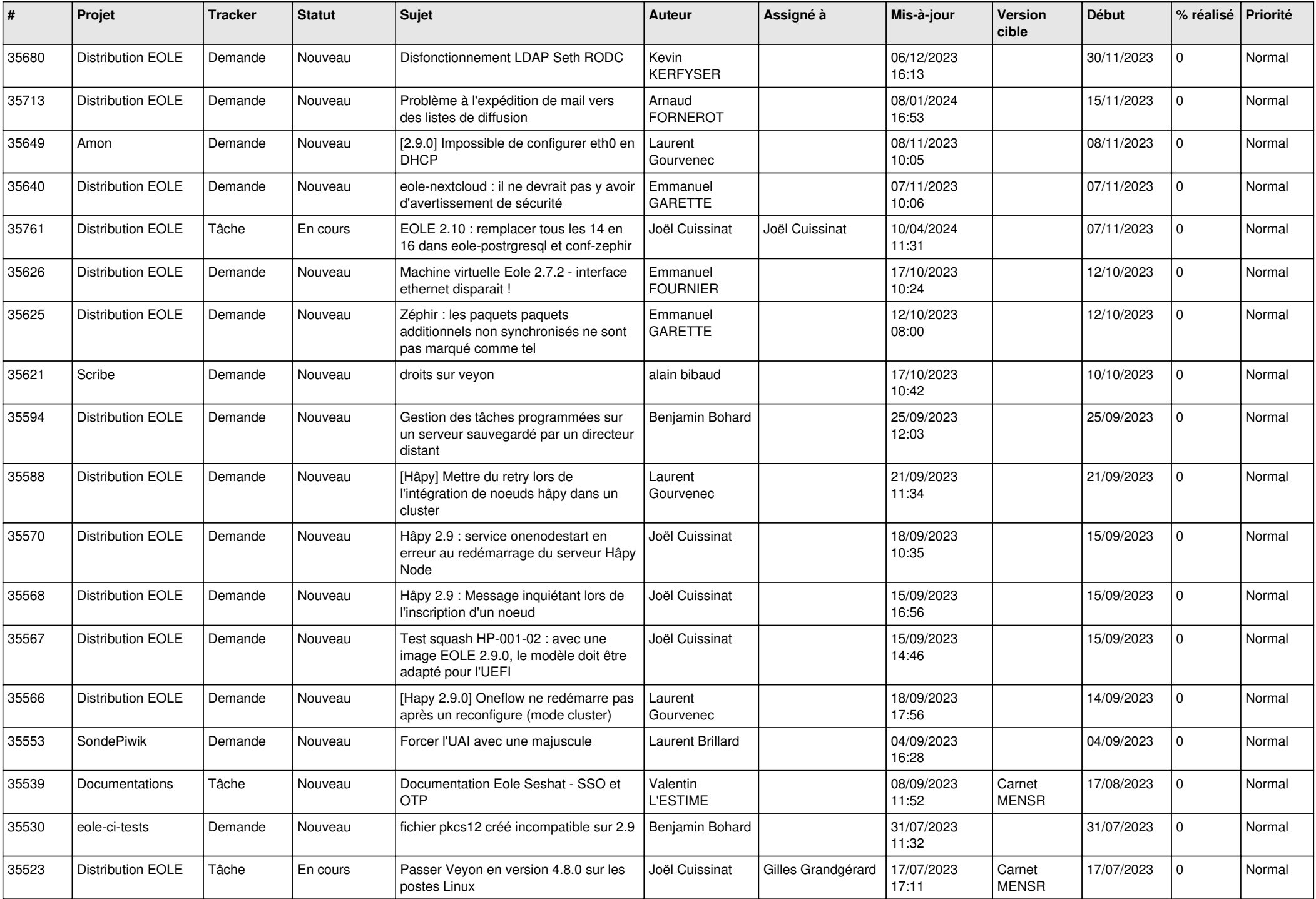

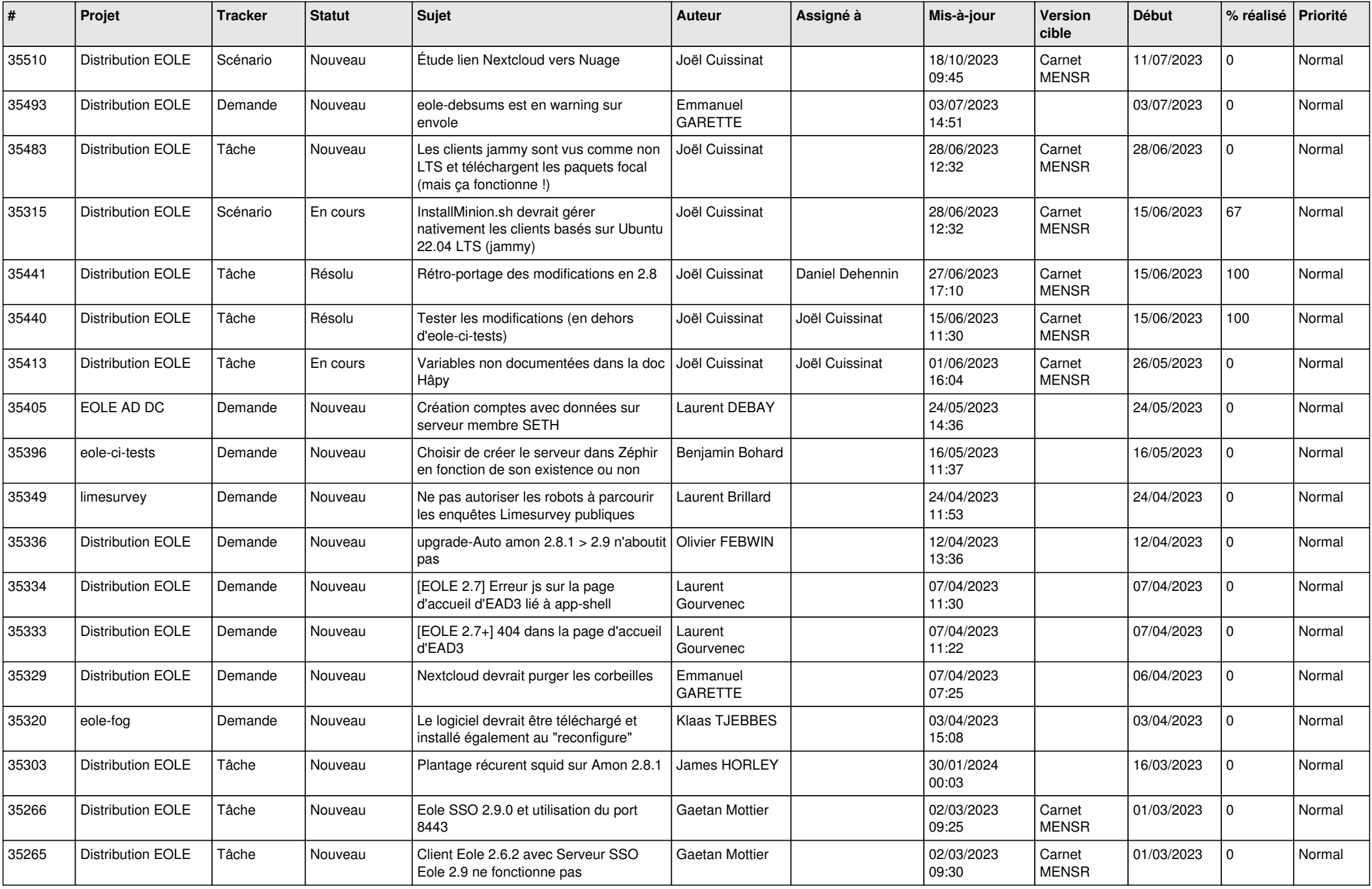

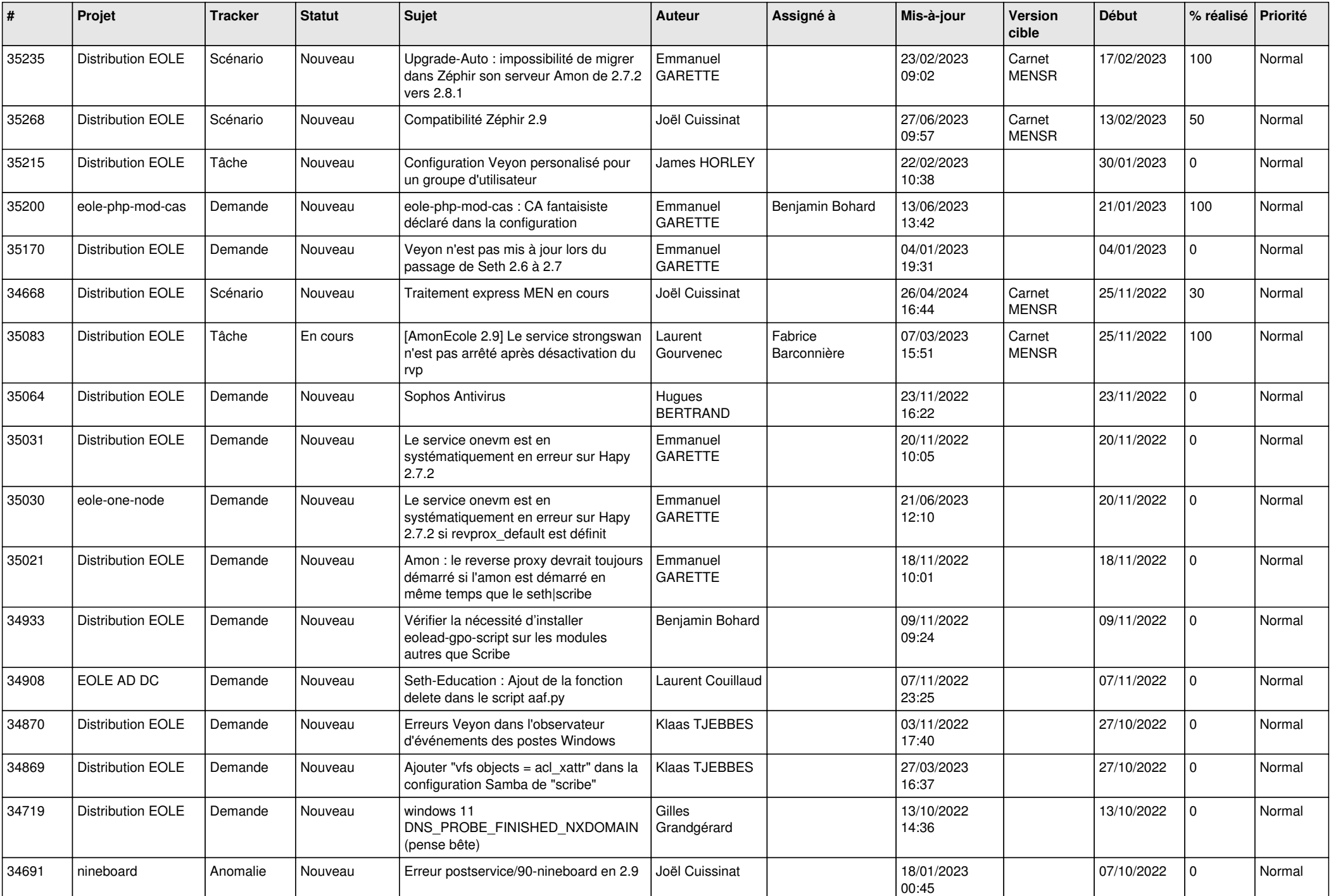

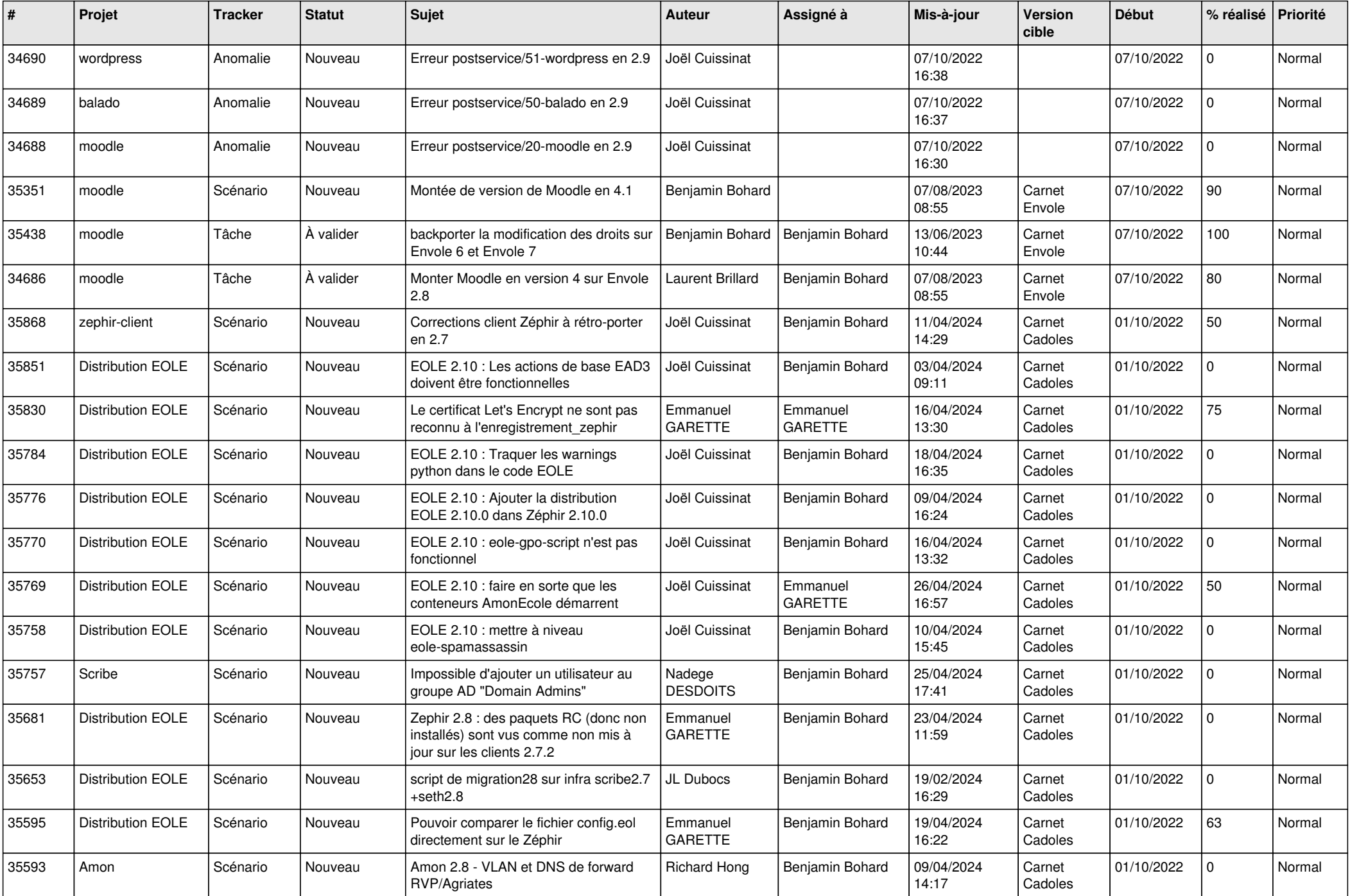

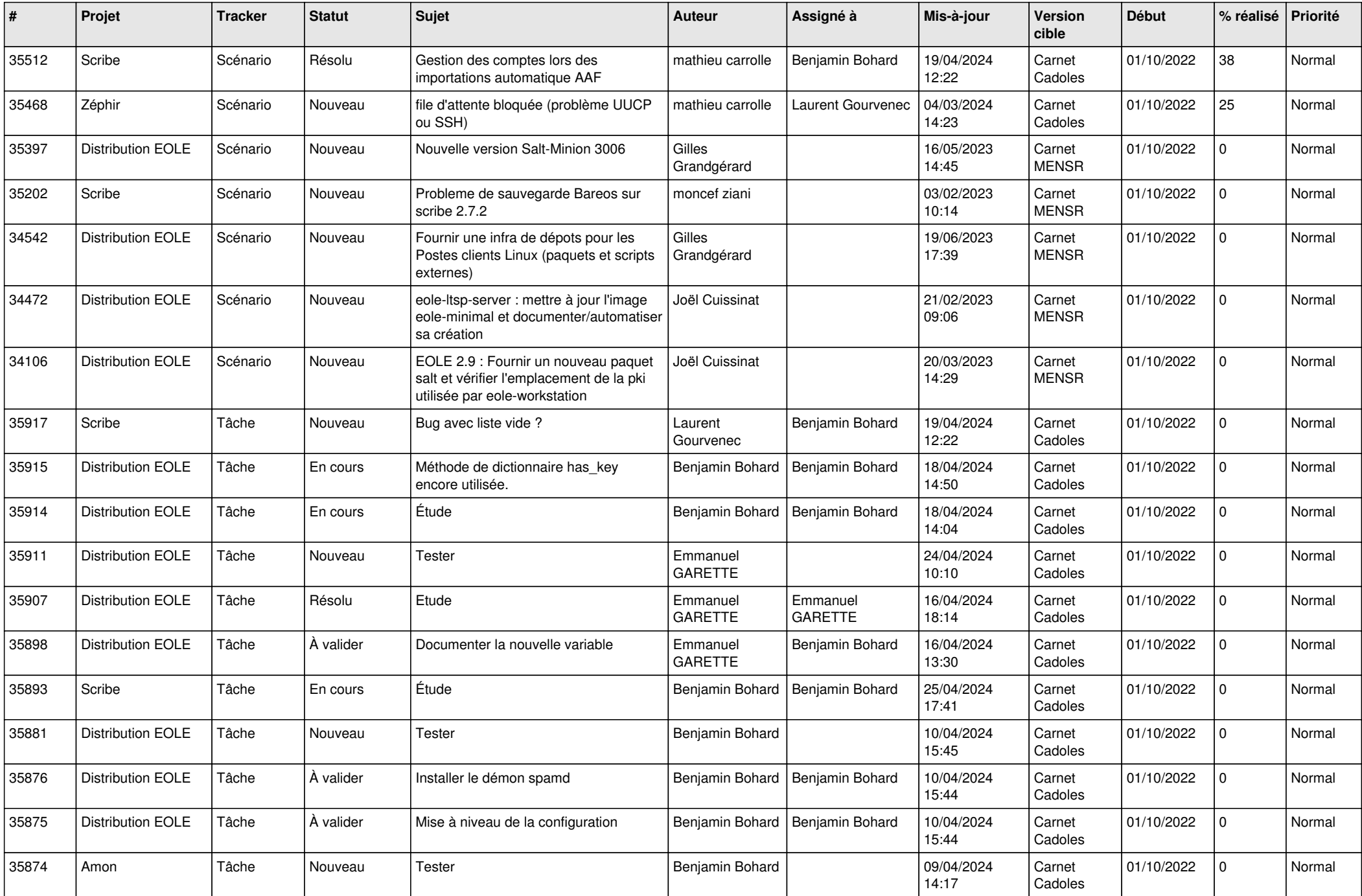

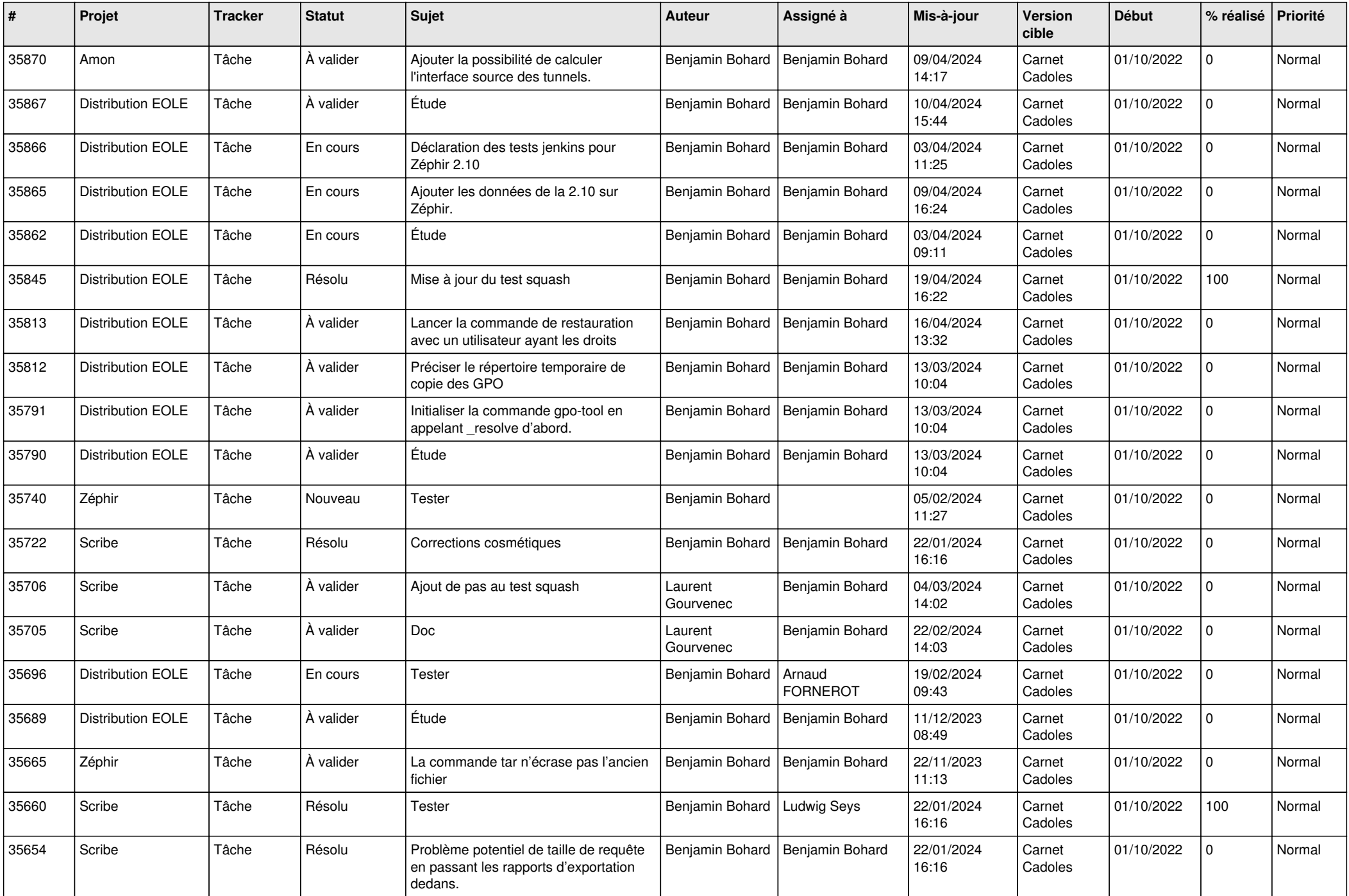

![](_page_11_Picture_617.jpeg)

![](_page_12_Picture_562.jpeg)

![](_page_13_Picture_552.jpeg)

![](_page_14_Picture_561.jpeg)

![](_page_15_Picture_584.jpeg)

![](_page_16_Picture_645.jpeg)

![](_page_17_Picture_608.jpeg)

![](_page_18_Picture_587.jpeg)

![](_page_19_Picture_570.jpeg)

![](_page_20_Picture_594.jpeg)

![](_page_21_Picture_588.jpeg)

![](_page_22_Picture_593.jpeg)

![](_page_23_Picture_547.jpeg)

![](_page_24_Picture_554.jpeg)

![](_page_25_Picture_611.jpeg)

![](_page_26_Picture_572.jpeg)

![](_page_27_Picture_533.jpeg)

**...**